How to draw a rough sketch of the parametric curve  $x = f(t)$  $y = g(t)$ <sup>=</sup> **quickly while plotting only a few points**

using 
$$
\begin{array}{ll} x = 3 + 2t - t^2 \\ y = t^2 + 2t - 8 \end{array}
$$
,  $t \in (-\infty, \infty)$  as an example

[1] Sketch the graphs  $x = f(t)$  and  $y = g(t)$  on two separate sets of axes. (On both graphs, the horizontal axis is *t* .)

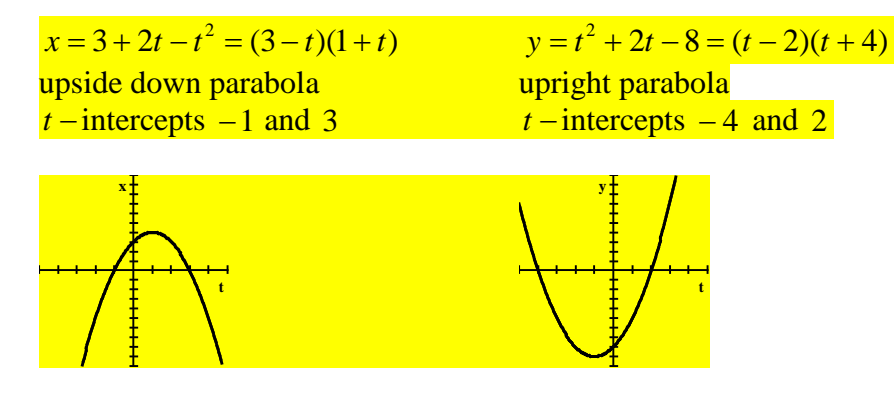

[2] Find the *t* −values at which either graph changes general direction (changes from either increasing, constant or decreasing to another general direction) or makes a sudden discontinuous jump.

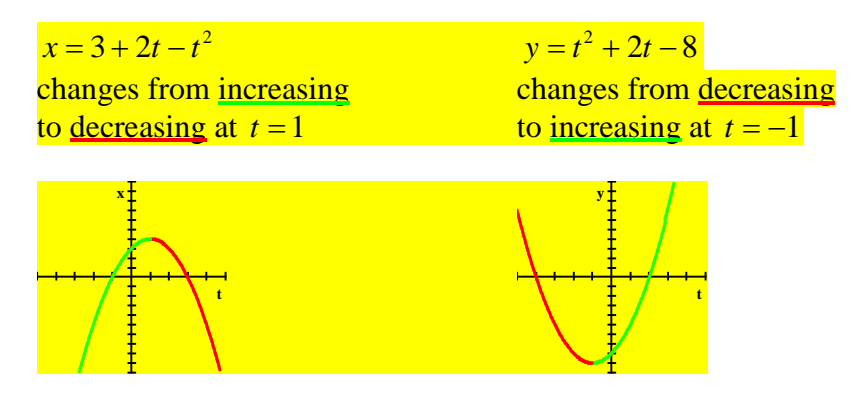

[3] On a number line for the domain of the parametric equations, mark down the values of *t* found in step [2].

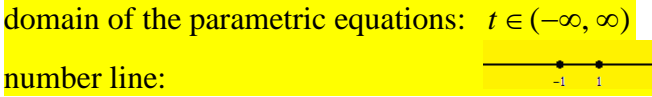

[4] For each interval that the number line is subdivided into in step [3], determine whether  $x$  and  $y$  are increasing or decreasing from the graphs in step [2].

Determine the direction the curve is oriented by noting that

- if  $x$  is increasing, the curve is going to the right,
- if  $x$  is decreasing, the curve is going to the left,
- if *y* is increasing, the curve is going upwards, and
- if *y* is decreasing, the curve is going downwards.

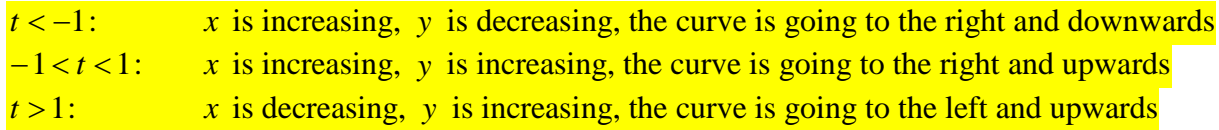

[5] At the values of *t* found in step [2], find the exact co-ordinates of the graph using the parametric equations. At the endpoints of the domain, find general approximations of the co-ordinates of the graph (eg. using " $\rightarrow -\infty$ ", " $\rightarrow \infty$ ", "just above 0", "just below 0" etc.). Note that  $x = 0$  means "on the  $y - axis$ " (ie.  $y - interest$ ) *x* just above 0 means "just to the right of the *y* − axis"  $x \rightarrow -\infty$  means "the left side of the grid" *x* just below 0 means "just to the left of the *y* − axis"  $x \rightarrow \infty$  means "the right side of the grid"  $y = 0$  means "on the  $x - axis$ " (ie.  $x -$  intercept) *y* just above 0 means "just above the *x* − axis"  $y \rightarrow -\infty$  means "the bottom of the grid" *y* just below 0 means "just below the *x* − axis"  $y \rightarrow \infty$  means "the top of the grid"

 $\rightarrow -\infty$ :  $(x, y) \rightarrow (-\infty, \infty)$ , the curve is starting from the top left corner of the grid  $t = -1$ :  $(x, y) = (0, -9)$  $t=1:$  (*x*, *y*) = (4, -5) *t* → ∞ :  $(x, y)$  →  $(-\infty, \infty)$ , the curve is going off the top left corner of the grid

[6] Combine the points in step [5] with the directions in step [4] to draw a rough sketch of the curve.

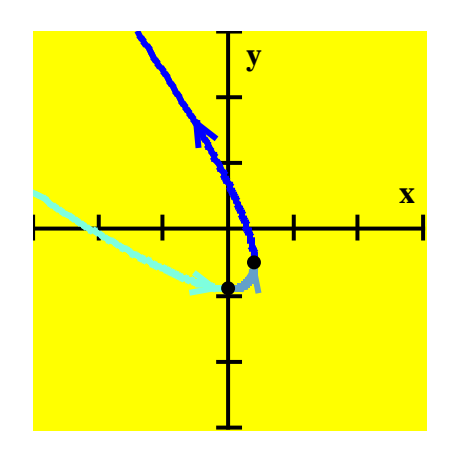

NOTE: When both *x* and *y* are going towards  $\infty$  or  $-\infty$ ,

it is useful to notice which variable has the larger absolute value.

- If *x* has the larger absolute value, the graph is closer to the  $x axis$  than the  $y axis$ .
- If *y* has the larger absolute value, the graph is closer to the *y* − axis than the *x* − axis.